# Session 14 : Le labyrinthe magique

## **Labyrinthe1** : Nous disposons de 4 arrière-plans

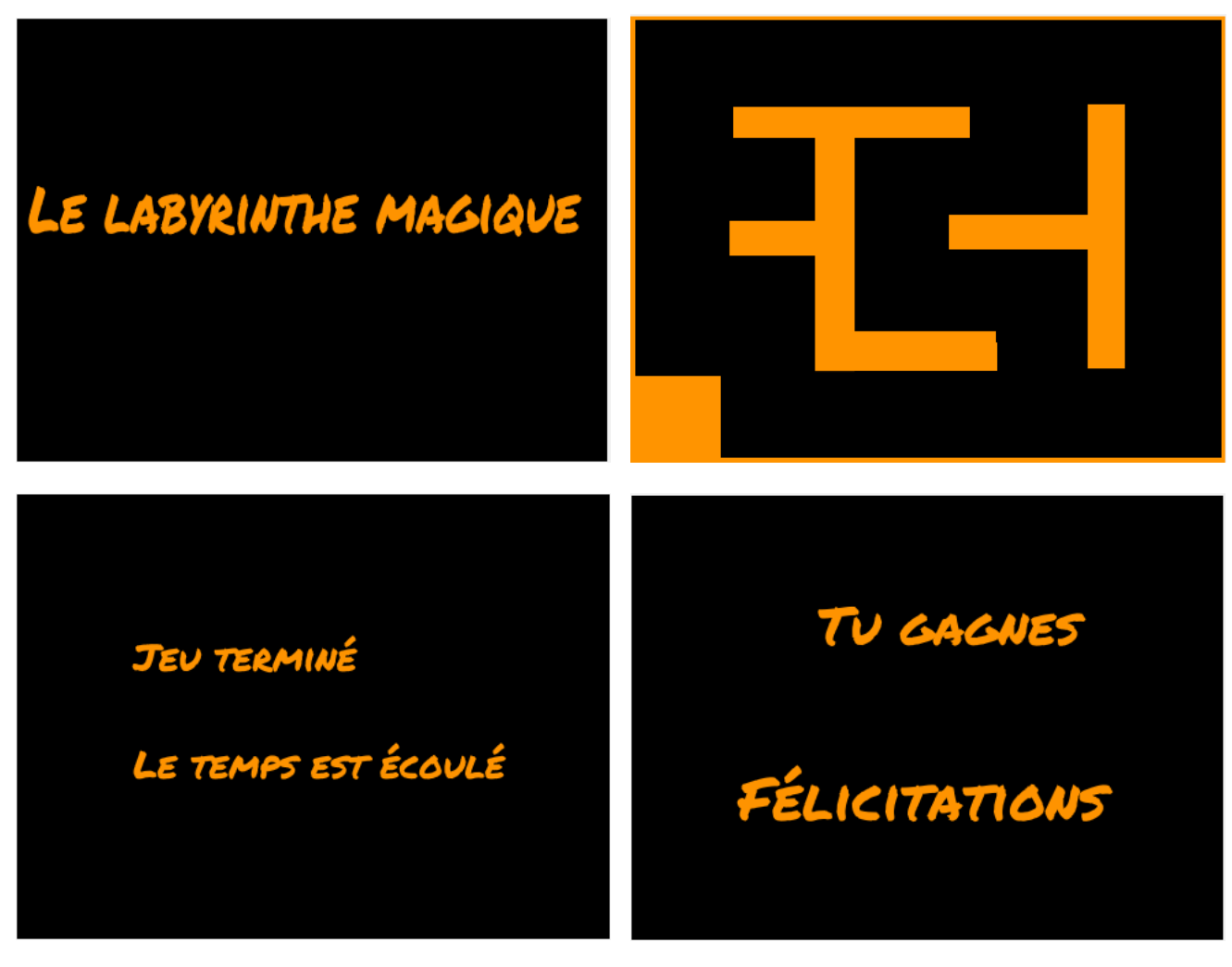

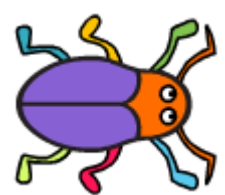

et d'un lutin

Dans cette première partie,

- lorsque le drapeau est cliqué,
	- o nous devons voir le premier arrière-plan,
	- o le lutin se positionne en  $x = -207$  y =  $-82$  et dit « Niveau1 : Apprenez à piloter la bestiole », puis il dit « Appuyez sur d pour démarrer »
- lorsque l'utilisateur appuie sur d,
	- o l'arrière plan bascule sur le labyrinthe
	- o le lutin se déplace en haut, en bas, vers la droite, vers la gauche suivant

que l'utilateur appuie sur l'une des flèches en haut, en bas, à gauche, à droite. Attention : elle ne doit pas traverser les murs du labyrinthe.

Script de l'arrière plan

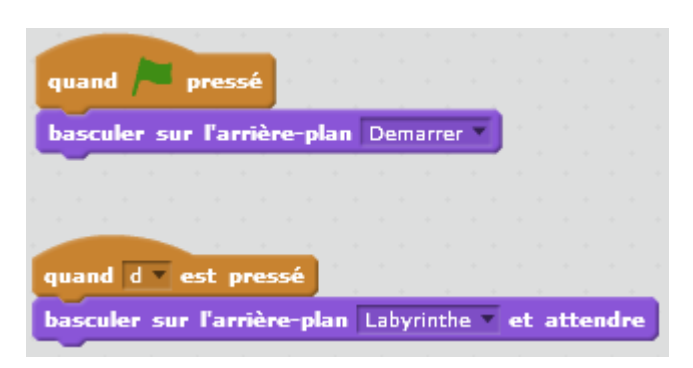

## Script de la blatte

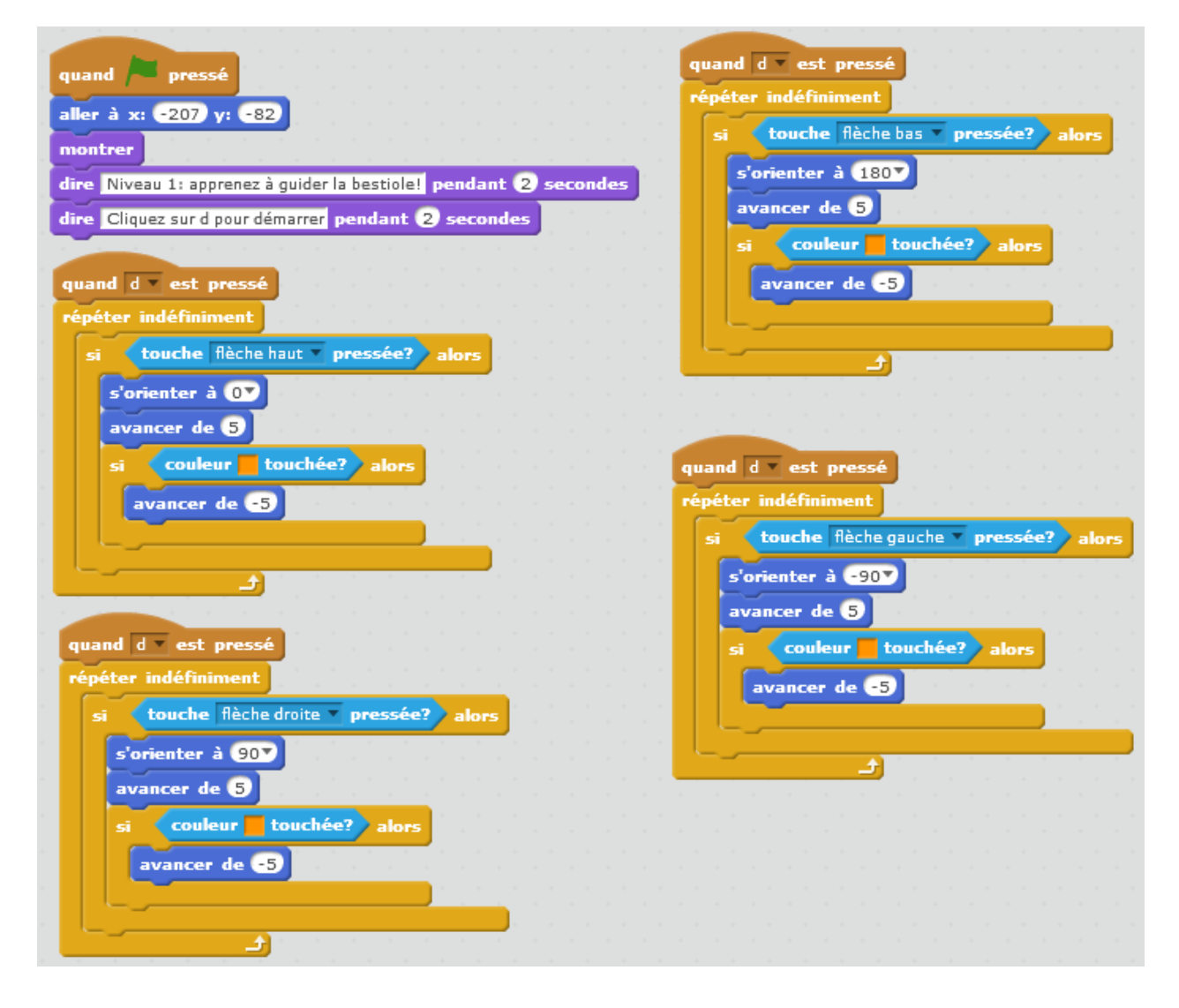

#### **Labyrinthe2** : Nous ajoutons une variable « chronomètre »

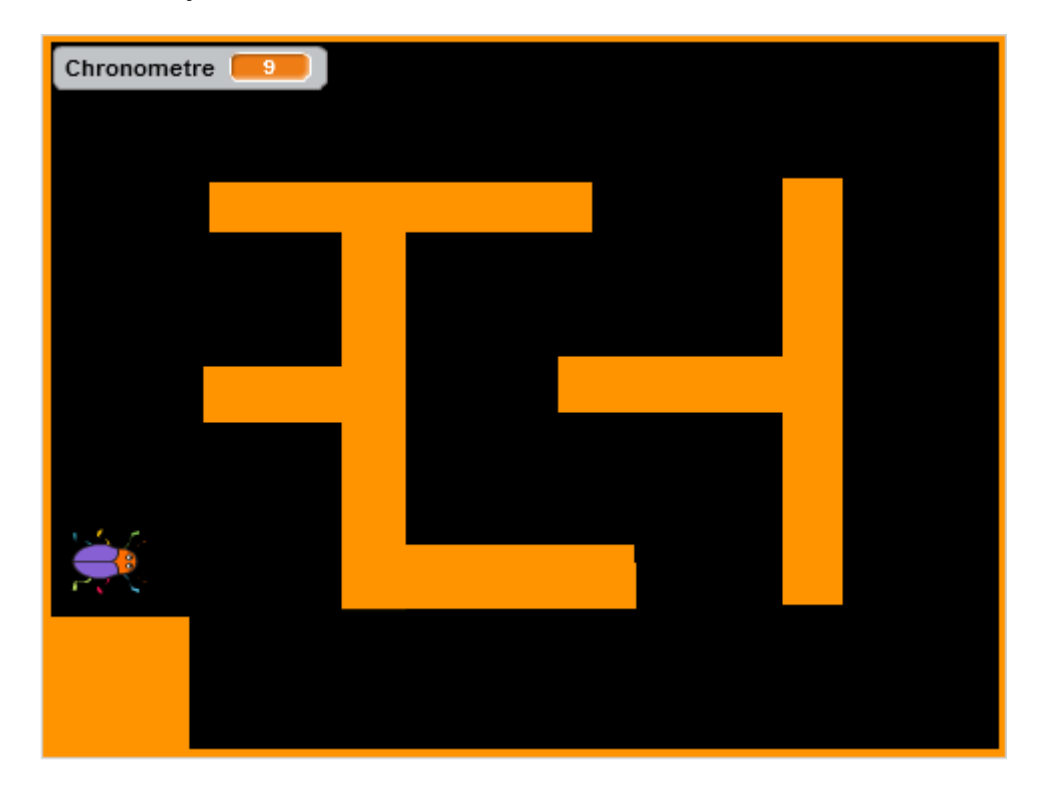

Ce chronomètre démarre lorsque l'utilisateur appuie sur la touche d.

Lorsqu'il arrive à 60, le message « Terminer » est envoyé, l'arrière plan doit basculer sur « partie terminée » et tout doit s'arrêter.

Au démarrage la bestiole dit : « Niveau 2 : Nous ajoutons un chronomètre. Le jeu s'arrête au bout d'une minute »

Script de l'arrière plan

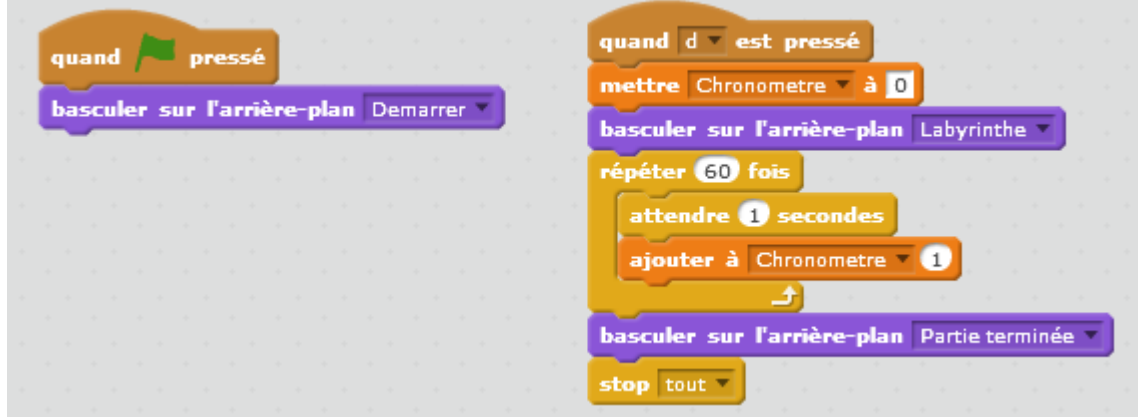

#### Script de la blatte

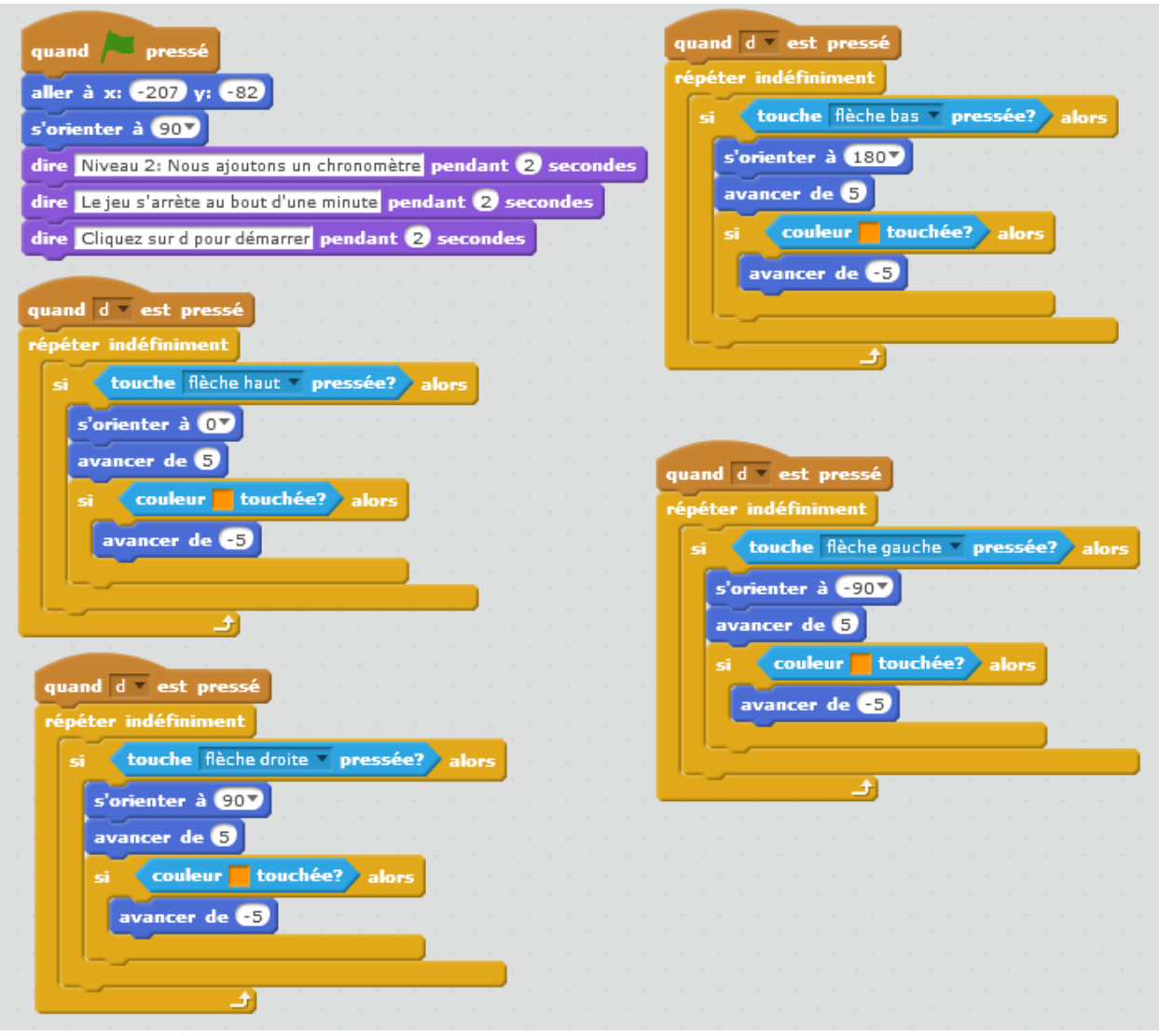

**Labyrinthe3** : Nous ajoutons un lutin « pasthèque » et une variable « Score ».

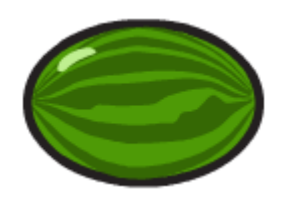

Lorsque la bestiole touche la pasthèque, celle-ci disparait, un point est ajouté au score. La pasthèque réapparait au bout de 5 à 10 secondes (nombre aléatoire).

Lorsque le script de la pasthèque est au point, dupliquer la pasthèque 3 fois et placer les nouvelles pasthèques à différents endroits du labyrinthe.

Au démarrage la bestiole dit : « Niveau 3 : Des pasthèques … miam ! »

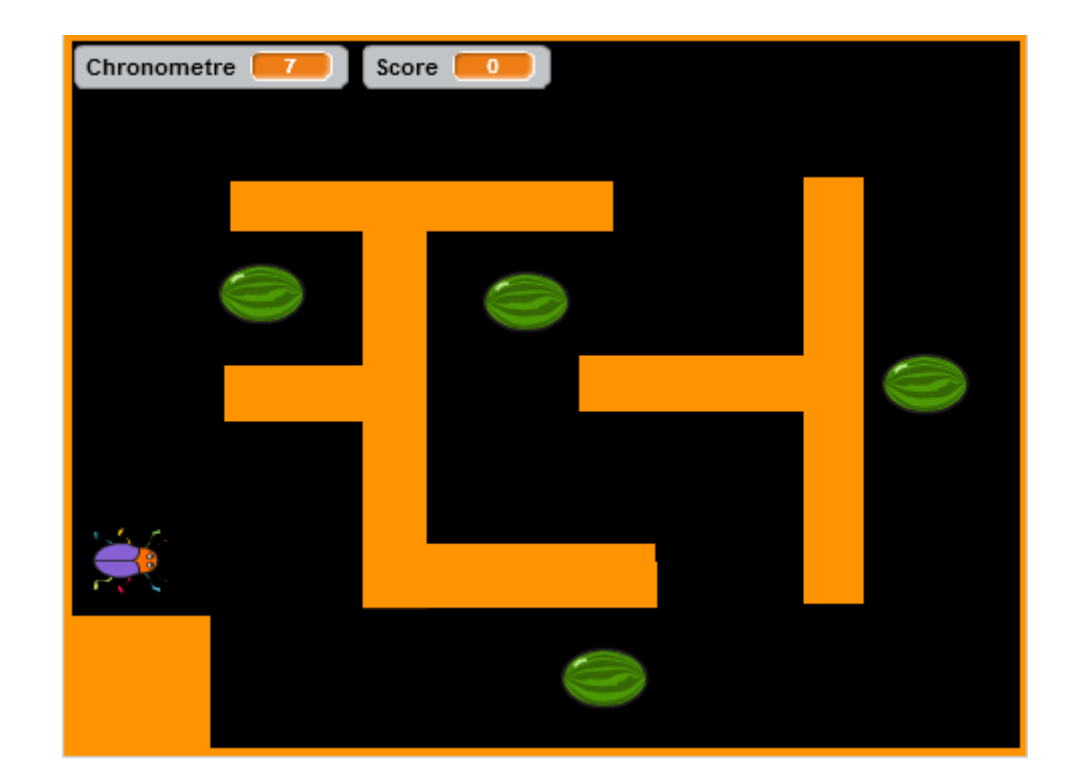

Script de l'arrière plan

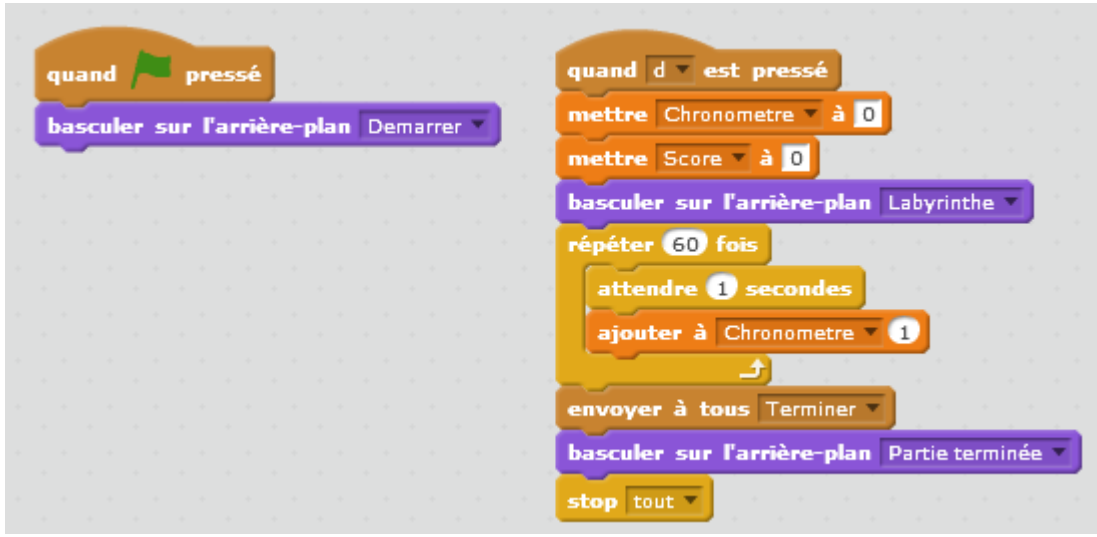

Script de la blatte (sans les scripts de traitement des flèches)

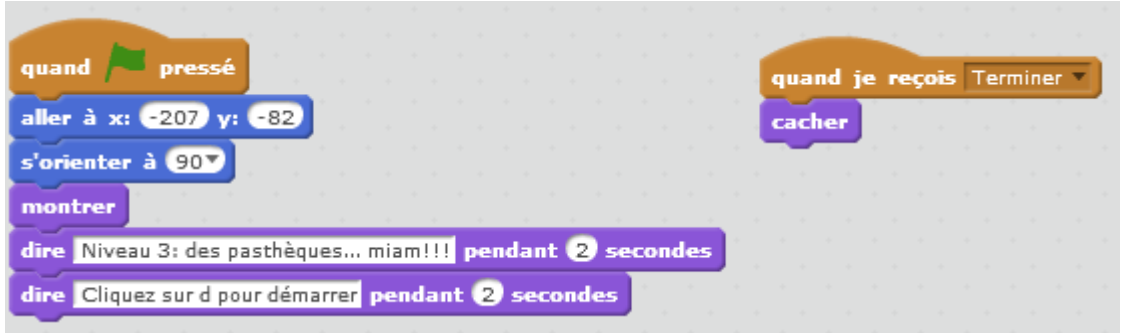

#### Script d'une pasthèque

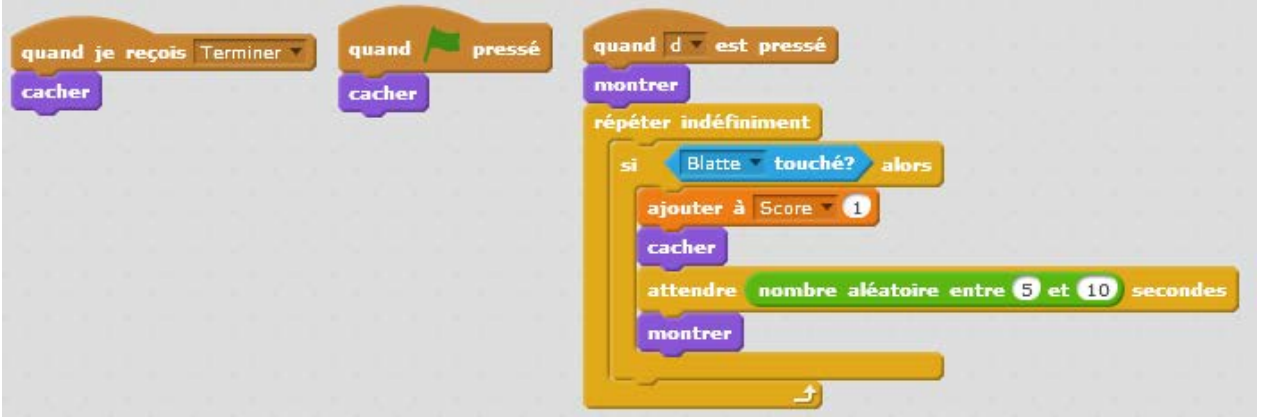

**Labyrinthe 4** : Lorsque le score arrive à 10 (avant que la minute ne soit écoulée), le message « gagner » est envoyé.

L'arrière-plan « Gagner » est affiché et tout s'arrête

Au démarrage la bestiole dit : « Niveau 4 : Il faut manger au moins 10 pastèques pour gagner »

Script de l'arrière plan

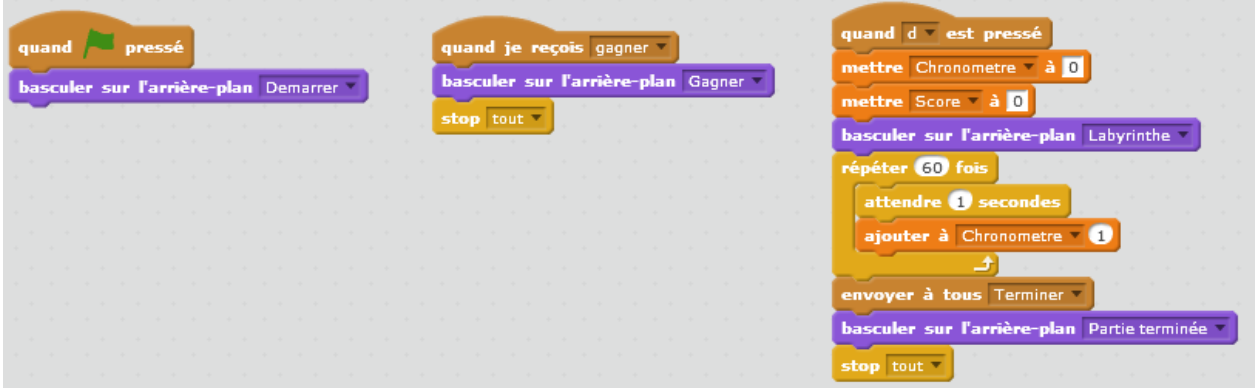

Script de la blatte (sans les scripts de traitement des flèches)

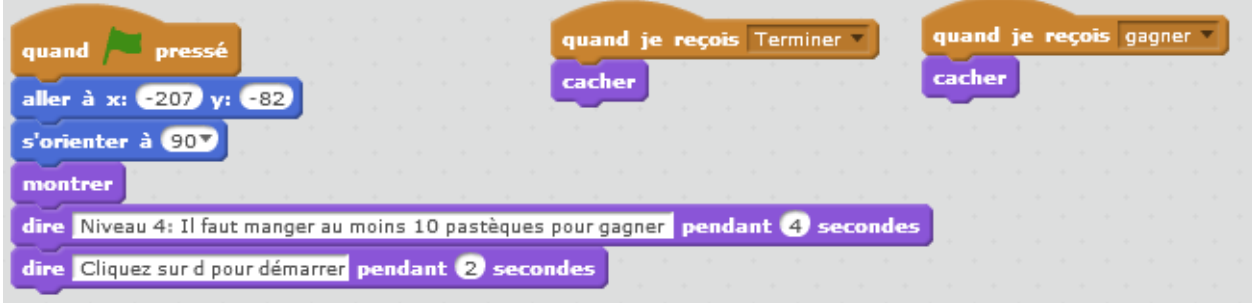

#### Script d'une pasthèque

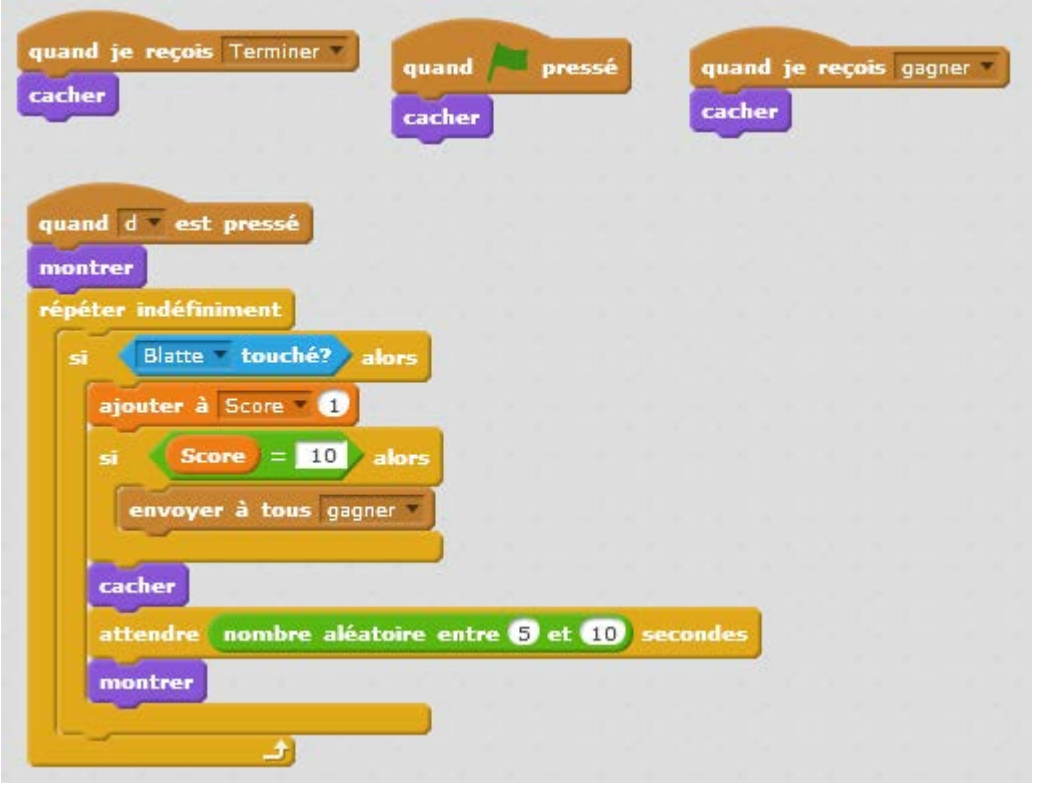

**Labyrinthe 5** : Nous rajoutons un lutin « mur1 » que l'on positionne sur la branche inférieure du labyrinthe, de façon à fermer le trou à droite. Ce mur apparait et disparrait de façon aléatoire entre 2 et 5 secondes.

Lorsque le script de ce lutin fonctionne bien, le dupliquer. Placer ce deuxième mur sur la branche supérieur du labyrinthe de façon à ce qu'il ferme le trou en haut à droite.

Au démarrage la bestiole dit : « Niveau 5 : Attention ! Des murs se ferment»

Les scripts de l'arrière plan et des pasthèques sont identiques à ceux du labyrinthe4.

Dans le script de la blatte seul le texte dit au démarrage, change.

# Script d'un mur

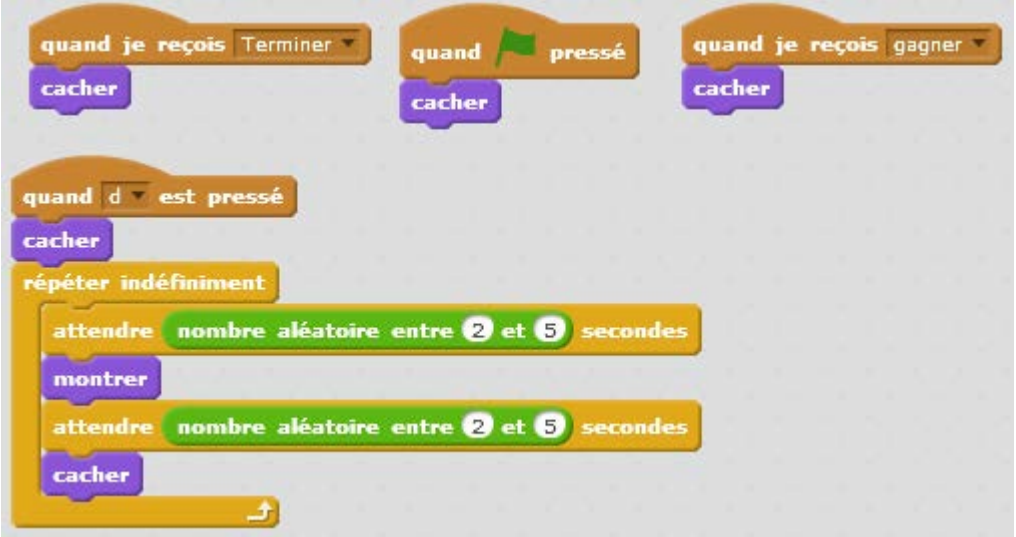

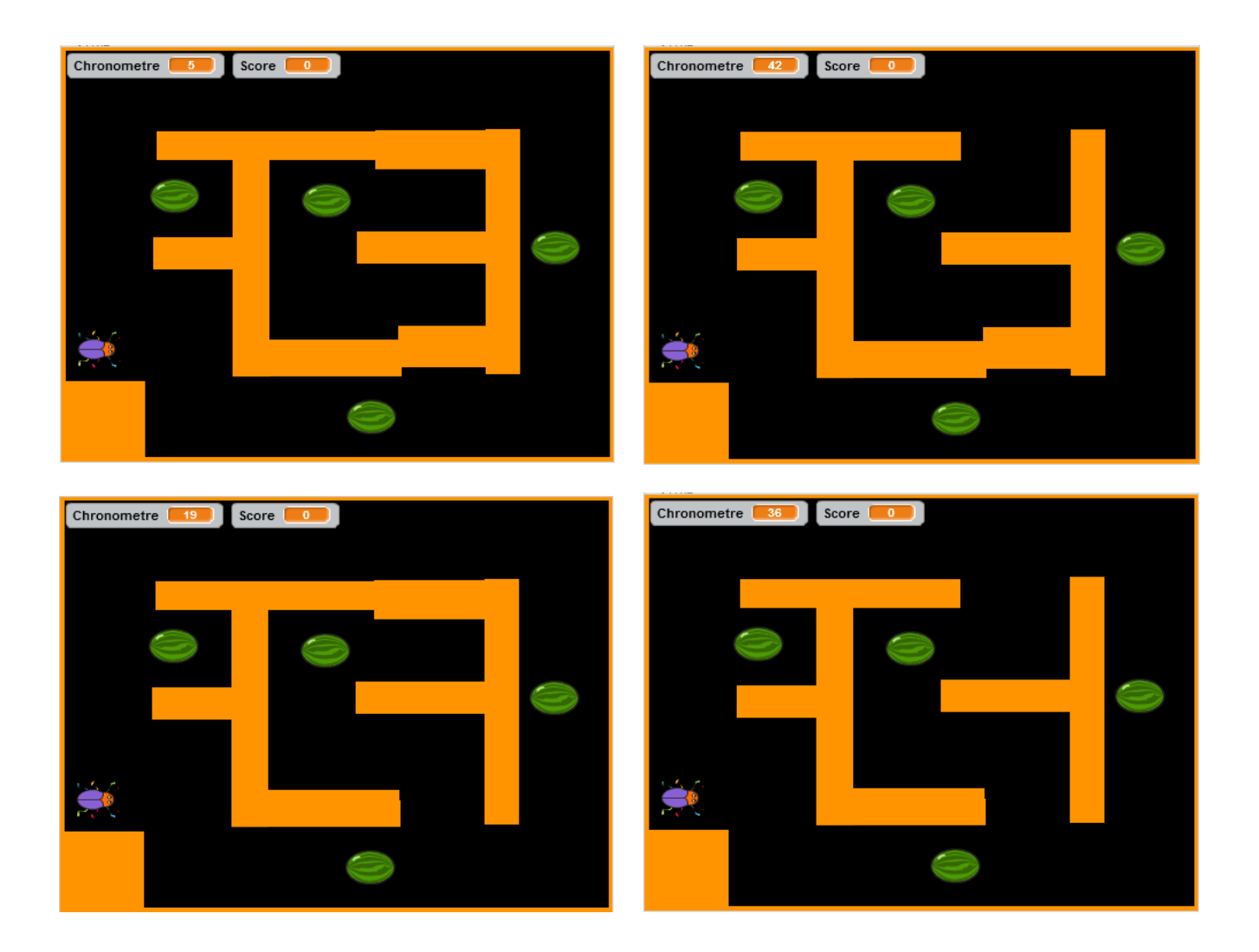